## **Övning 3 hantering av Cookies**

**1. Var sparas cookies? Hos klienten och/eller på servern? Diskutera varför ni tror att det är så!**

**2. Vilken av följande HTTP Response Headerfält används för att skapa/modifiera en cookie?**

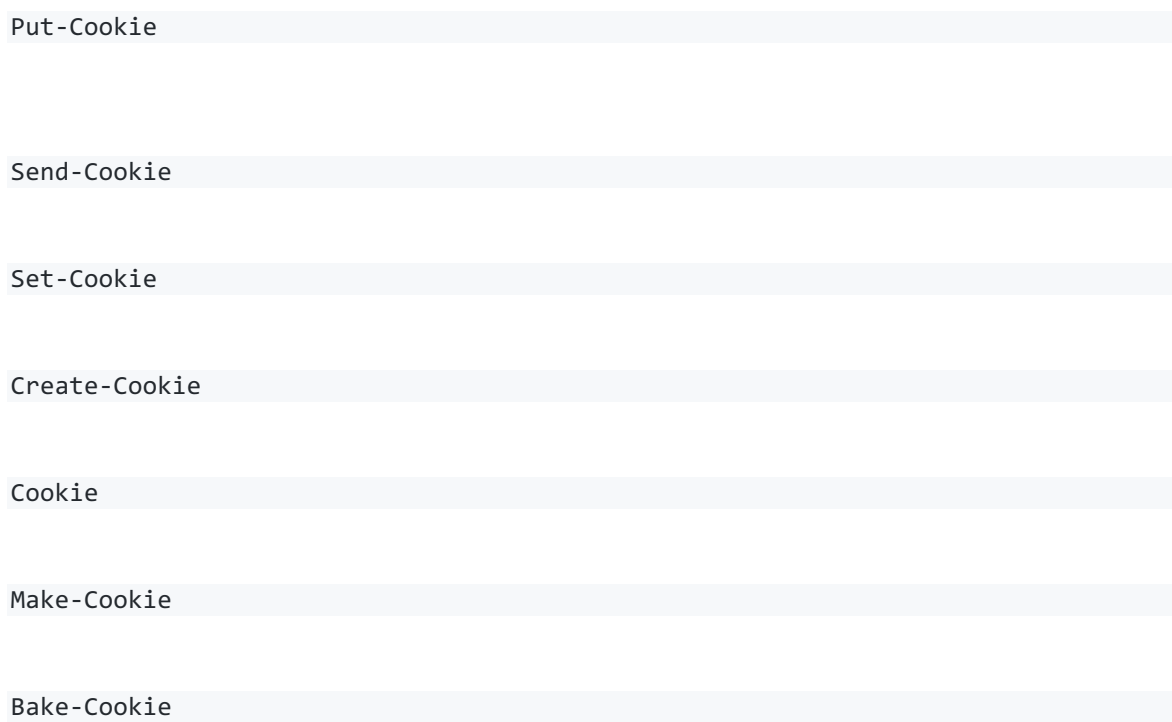

## **3. Anta att servern har tidigare skapat en cookie med namnet Name och värdet Alice. Vad kommer att hända med cookie:n Name om servern skickar följande HTTP Response till klienten?**

HTTP/1.1 200 OK Cache-Control: no-cache Set-Cookie: Name=Alice; Expires=Thu, 01 Jan 1970 00:00:01 GMT Content-Length: 0 Tips: Fokusera på attributen Expires! Är det ens gitligt att ange en tid som redan har varit? Om ja, när kommer cookie:n att gå ut?

## **4. Servern skapar en cookie med följande HTTP Response:**

```
HTTP/1.1 200 OK
Cache-Control: no-cache
Set-Cookie: Name=Alice; Max-Age=3600; Domain=example.com; Path=/user
Content-Length: 0
Vilken eller vilka av följande sökvägar kommer cookie:n att gälla för?
   example.com/
   example.com/docs
   example.com
   example.com/user
   example.com/user/profile
   example.com/user/profile/media/images?id=2453
   example.com/user/this/is/a/really/long/path/for/reasons
```
## **Resurser**

Set-Cookie dokumentation på Mozilla Developers Network (MDN): link (MDN är för övrigt ett rätt bra ställe att titta på för dokumentation kring de flesta webbstandarder. Kom bara ihåg att den är Mozillas egen sida, så vissa delar gäller enbart för Firefox, men den brukar ha varningar i dokumentationen när så är fallet.)